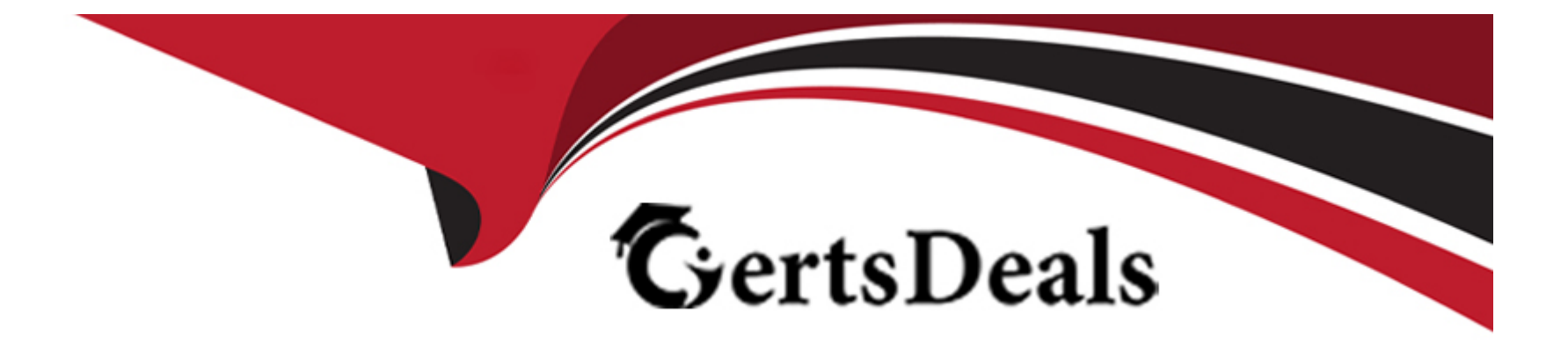

# **Free Questions for C\_ARSUM\_2308 by certsdeals**

# **Shared by Gordon on 15-04-2024**

**For More Free Questions and Preparation Resources**

**Check the Links on Last Page**

# **Question 1**

#### **Question Type: MultipleChoice**

You configure the supplier database field mappings and want confirmation that a field has been mapped correctly. What action would you take to validate field mapping entries?

### **Options:**

- **A-** Enable synching between SAP ERP and SAP Ariba.
- **B-** Select the answer type.
- **C-** Click the Apply Field Restrictions button.
- **D** Enter a value for validation pattern.

### **Answer:**

A

# **Question 2**

**Question Type: MultipleChoice**

Which data source is mapped to the KPI to send quantitative data scores to a scorecard?

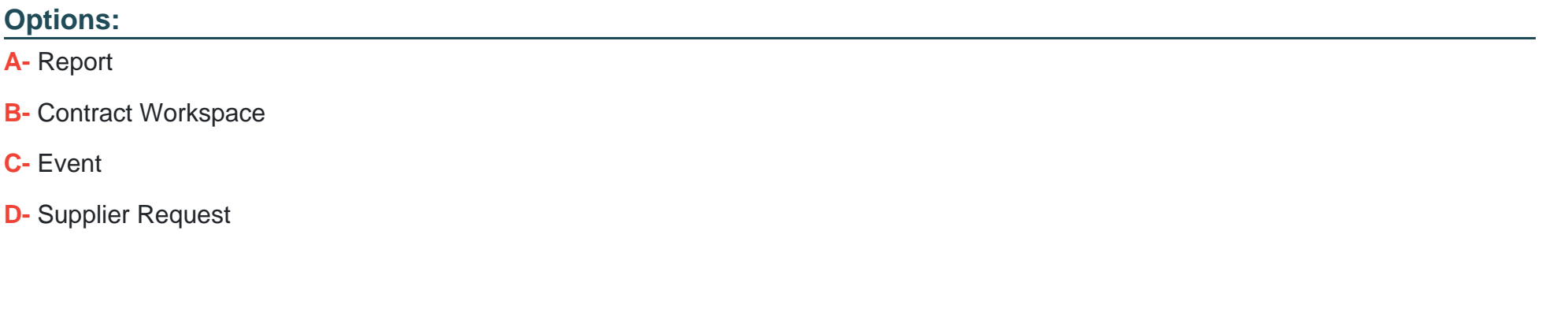

### **Answer:**

C

### **Question 3**

**Question Type: MultipleChoice**

On which elements of the engagement is the Residual Risk field in the engagement summary based?

### **Options:**

- **A-** Grades submitted on risk assessment questionnaires
- **B-** Answer to the inherent risk screening questionnaire
- **C-** Issues created during the engagement request process
- **D-** Controls triggered during the engagement request process

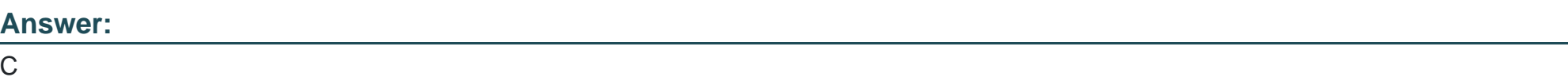

# **Question 4**

### **Question Type: MultipleChoice**

You are creating a new Supplier Performance Management project template from scratch. Which elements does SAP Ariba support on the Documents tab? Note: There are 2 correct answer to this question

**Options:** 

**A-** Microsoft Word file

- **B-** Analytical report
- **C-** Folder
- **D-** Recurring phase

### **Answer:**

B, C

### **Question 5**

#### **Question Type: MultipleChoice**

When using the template upgrade feature for Supplier Management projects, which conditions must be met? Note: There are 2 correct answer to this question

#### **Options:**

**A-** The supplier has at least one qualification.

- **B-** The supplier organization is active.
- **C-** None of the project's tasks have started or all of the project's tasks have completed.

**D-** Updates to project questionnaires pass a system significance check.

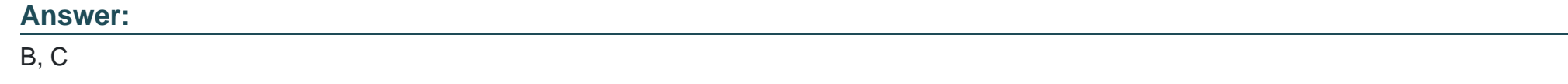

### **Question 6**

### **Question Type: MultipleChoice**

You applied an update to the Team Member Rules file in a Supplier Performance Management project template and published. However, the project you created two weeks ago does NOT reflect this updated file. Why is this the case?

### **Options:**

- **A-** The template upgrade option was disabled.
- **B** The field labels in the file are incorrect.
- **C-** A user must edit the project and accept the changes.
- **D-** A deactivated template was used for the project.

A

# **Question 7**

**Question Type: MultipleChoice**

Which is a benefit of using SAP Ariba Supplier Risk?

### **Options:**

**A-** Category and region-specific qualification and segmentation.

- **B-** Maintain key performance indicators for suppliers.
- **C-** Additional approvals in Contract Workspaces with suppliers categorized as high risk.
- **D-** Automatic adverse media monitoring from multiple news sources.

### **Answer:**

 $\overline{D}$ 

# **Question 8**

#### **Question Type: MultipleChoice**

Your customer wants to implement governance checks on suppliers based on their internal control policies. Which SAP Ariba solution do you recommend?

### **Options:**

### **A-** SAP Ariba Supplier Lifecycle and Performance

- **B-** SAP Ariba Supplier Risk
- **C-** SAP Ariba Supply Chain Collaboration
- **D-** SAP Ariba Supplier Information and Performance Management

### **Answer:**

B

### **Question 9**

**Question Type: MultipleChoice**

Your customer creates a new assessment, but notices that it's not appearing in their engagement projects. What additional step should they take?

### **Options:**

- **A-** Update the risk control definitions file.
- **B-** Add a question to the business details questionnaire.
- **C-** Update the Engagement Attribute Mappings file.
- **D-** Add the assessment to the supplier risk engagement project template.

### **Answer:**

To Get Premium Files for C\_ARSUM\_2308 Visit

[https://www.p2pexams.com/products/c\\_arsum\\_230](https://www.p2pexams.com/products/C_ARSUM_2308)8

For More Free Questions Visit [https://www.p2pexams.com/sap/pdf/c-arsum-230](https://www.p2pexams.com/sap/pdf/c-arsum-2308)8